## *Installation Notes:*

To install Swift Designer V3.40, unzip the setup file (if necessary). Next Run Setup.exe Swift Designer V3.40 will automatically upgrade any previous version of Swift Designer.

# *SWIFT Designer Version Info…*

Ver. 3.40, Build 0347 – 03/16/05

- 1. Added TPS54073 device
- 2. Fixed many major bugs including Pre-bias design issues.
- 3. Removed Optimize function to overhaul it entirely will replace in a future release.

### Ver. 3.33, Build 0312 – 10/27/04

- 1. Fixed sizing issues
- 2. Fixed compensation gain issues
- 3. Fixed crossover limit issues
- 4. Fixed ripple voltage issues
- 5. Updates grid control for better printing
- 6. Fixed Pre-bias design issues
- 7. Fixed component derating issues

#### Ver. 3.32, Build 0302 – 09/10/04

- 1. Fixed several sizing issues.
- 2. Added info and better elapsed time for Optimize.
- 3. Fixed all known bugs from V3.31

#### Ver. 3.31, Build 0298 – 8/13/04

- 1. Added support for TPS54010.
- 2. Improved Compensation Selection
- 3. Improved Output filter Selection
- 4. Improved Excel Database (V4.2)
- Fixed all known bugs from Ver 3.30

#### Ver. 3.30, Build 0291 – 6/18/04

- 5. Added support for TPS5435x and TPS54910 devices.
- 6. Improved user interface
- 7. Added several EVM designs for users to view
- 8. Improved pre-bias design
- 9. Fixed all known bugs from Ver 3.2

#### Ver. 3.20, Build 0280 – 10/31/03,

- 1. Added support for TPS54350 and TPS54110 devices.
- 2. Improved compensation selection.
- 3. Improved user interface.
- 4. Added new application report.

#### Ver. 3.10, Build 0237 – 03/13/03,

- 1. Added support for TPS54x73 and TPS54x80 devices.
- 2. Fixes for many minor and major problems in V3.0.
- 3. Improved user interface.
- 4. Web support for datasheets.

#### Ver. 3.00, Build 206 – 11/22/02, Complete new code, not compatible with previous software.

- 1. New universal database, compatible with all TI PS designer-series software.
- 2. New optimize function for greater user control of final design.
- 3. Added new controllers.
- 4. New component sorting routines.
- 5. Waveforms added.

Ver. 2.00, Build  $172 - 2/01/02$ , Fixed the following:

- 1. Added regional-specific support for databases.
- 2. Added European inductors.
- 3. Added LC characterization form.
- 4. Fixed user interface bugs for check boxes.

#### Ver. 2.00, Build 169 – 1/25/02, Fixed the following:

- 1. Updated user interface.
- 2. Added marker to loop response plot.
- 3. Added 3A and DDR devices.
- 4. Added external reference routines for DDR.
- 5. Fixed rms/sat current problem in inductor database.
- 6. Added dual output support.
- 7. Added sizing ability to program.
- 8. Added color formating to all forms
- 9. Added evm and more design support to file load and save functions.
- 10. Added max inductor current multiplier for high-current support.
- 11. Deleted Access driver engine and converted database to Excel.
- Ver. 1.20, Build 156 09/28/01, Fixed the following:
	- 1. Fixed two errors in LoadFile routine that prevented file from loading properly.
	- 2. Fixed InputFilter and SelectNewInCap routines for worstcase ripple.
	- 3. Deleted Checkday routine.
	- 4. Added One-instance routine to prevent multiple copies of this software.
- Ver. 1.10, Build 154 08/16/01, Fixed the following:
	- 1. Tooltips not enabled for all inputs, added call to load.
	- 2. Corrected note on stress form referring to "user's company".
	- 3. **Calculation error** in input current ripple. Analysis form did not agree with design.
	- 4. Trademark symbol added to SWIFT on license screen and in help file.
	- 5. Updated 'About' screen.
	- *6.* Changed main .exe file to SWIFTDesigner.exe. *NOTE This requires a complete setup from previous versions in order to register the proper filename.*

Ver. 1.02, Build 153 – 08/03/01, Fixed the following:

- 1. Printing error in schematic, no leading zeroes Replaced print value with print string for affected parts.
- 2. Phrase numbering errors for various error messages Corrected messages.
- 3. Delete all multi-language references. This is an English-language-only program now.

Ver. 1.01, Build 149 – 07/19/01, Fixed the following:

- 1. Database entry error that resulted in low efficiency.
- 2. Err LED ""off" color changed to a much darker red due to some people mistaking the off color to be on.
- 3. Updated the help file.
- 4. Added reference for contact info to: pmpsoftware@ti.com
- 5. Fixed textbox code for Input Ripple parameter. (Key stoke processing code and toolbar access code was missing.)

Ver. 1.0 – 07/17/01, Initial release

#### **IMPORTANT NOTICE**

Texas Instruments Incorporated and its subsidiaries (TI) reserve the right to make corrections, modifications, enhancements, improvements, and other changes to its products and services at any time and to discontinue any product or service without notice. Customers should obtain the latest relevant information before placing orders and should verify that such information is current and complete. All products are sold subject to TI's terms and conditions of sale supplied at the time of order acknowledgment.

TI warrants performance of its hardware products to the specifications applicable at the time of sale in accordance with TI's standard warranty. Testing and other quality control techniques are used to the extent TI deems necessary to support this warranty. Except where mandated by government requirements, testing of all parameters of each product is not necessarily performed.

TI assumes no liability for applications assistance or customer product design. Customers are responsible for their products and applications using TI components. To minimize the risks associated with customer products and applications, customers should provide adequate design and operating safeguards.

TI does not warrant or represent that any license, either express or implied, is granted under any TI patent right, copyright, mask work right, or other TI intellectual property right relating to any combination, machine, or process in which TI products or services are used. Information published by TI regarding third-party products or services does not constitute a license from TI to use such products or services or a warranty or endorsement thereof. Use of such information may require a license from a third party under the patents or other intellectual property of the third party, or a license from TI under the patents or other intellectual property of TI.

Reproduction of information in TI data books or data sheets is permissible only if reproduction is without alteration and is accompanied by all associated warranties, conditions, limitations, and notices. Reproduction of this information with alteration is an unfair and deceptive business practice. TI is not responsible or liable for such altered documentation.

Resale of TI products or services with statements different from or beyond the parameters stated by TI for that product or service voids all express and any implied warranties for the associated TI product or service and is an unfair and deceptive business practice. TI is not responsible or liable for any such statements.

Following are URLs where you can obtain information on other Texas Instruments products and application solutions:

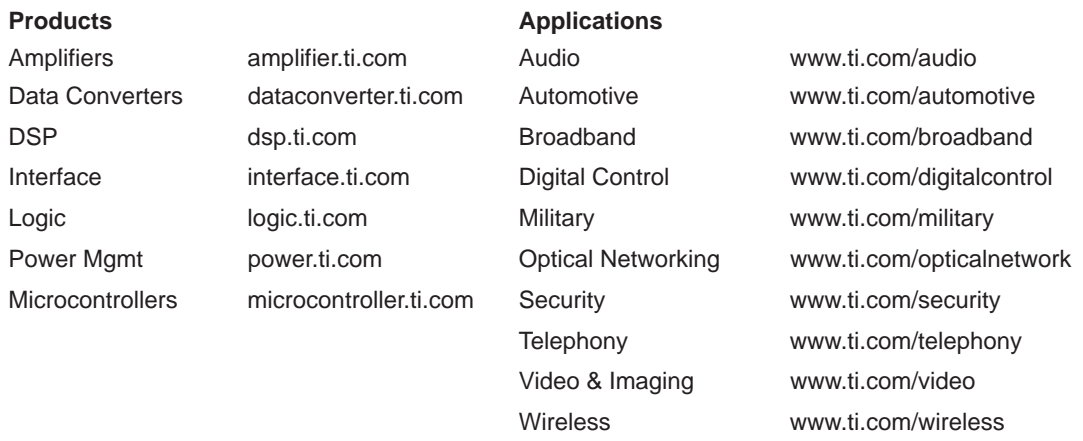

Mailing Address: Texas Instruments

Post Office Box 655303 Dallas, Texas 75265

Copyright 2005, Texas Instruments Incorporated